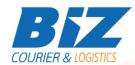

### **BIZCOURIER WEB SERVICES**

#### Dear Partners,

We would like to inform you that BizCourier can now offer you the ability to get your shipment's waybill whenever you want in PDF format in order to print or keep them on file. Get Waybill Web Service is de-signed to be used immediately following the creation of a new shipment, or individually if you just wish to get a waybill you have missed.

| Requirements |                                                 |  |
|--------------|-------------------------------------------------|--|
| Method       | Description                                     |  |
| getVoucher   | Searches a Waybill according to the Waybill     |  |
|              | Number and the login data you have provided.    |  |
|              | Returns as a Result the Waybill Number and Way- |  |
|              | bill in PDF base64 encoded.                     |  |

# Web Service Call Input Fields

| Input Fields | Description                                                              |
|--------------|--------------------------------------------------------------------------|
| Code         | *Client's Code                                                           |
| CRM          | *Client's CRM code                                                       |
| User         | *The Username which is used by you to login to https://www.bizcourier.eu |
| Pass         | *The Password which is used by you to login to https://www.bizcourier.eu |
| Voucher      | Is the Waybill Number you search for                                     |

# Web Service Output Fields

| Output Fields  | Description                                    |
|----------------|------------------------------------------------|
| Error          | Returns "0" if authentication data and Waybill |
|                | number are correct.                            |
| Voucher        | The PDF File base64 encoded.                   |
| Voucher_Number | The shipment's Waybill Number.                 |

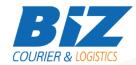

#### **WSDL**

The WSDL file can be downloaded from the following address:

https://www.bizcourier.eu/pegasus cloud app/service 01/get voucher.php?wsdl

or emailed to you on request at <a href="mailed:itsupport@bizcourier.eu">itsupport@bizcourier.eu</a>

You may start testing it with SoapUI Software by clicking on the link below: <a href="http://www.soapui.org/">http://www.soapui.org/</a>

If you require any further information or clarification please email your queries to <a href="mailto:itsupport@bizcourier.eu">itsupport@bizcourier.eu</a> and we shall be more than happy to assist you.

### George Vlachos

**IT Department** 

**International Courier & Postal Services** 8 th Km Varis Koropiou, Koropi, 19400, Greece

Ph: +30 2117101466

E-mail: <u>itsupport@bizcourier.eu</u> – Website: <u>www.bizcourier.eu</u>